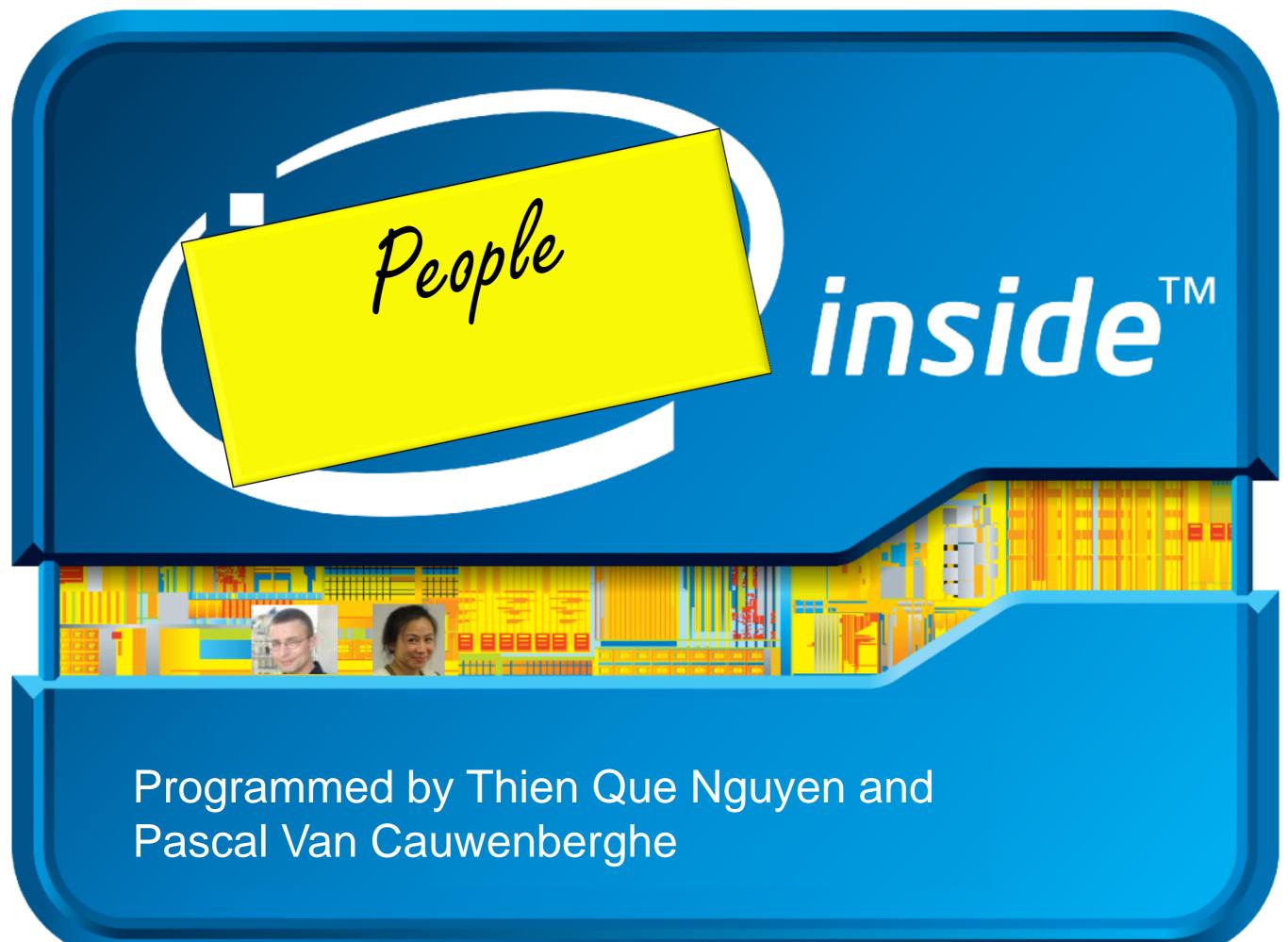

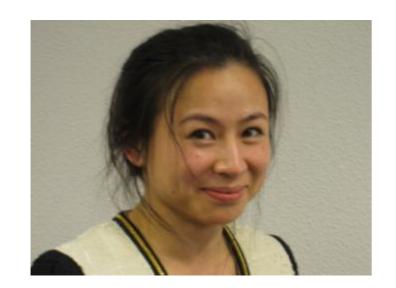

Thien Que Nguyen

Consults
Manages projects
Analyzes business

Creates games
Teaches yoga
Organizes conferences

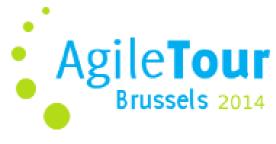

http://atbru.be

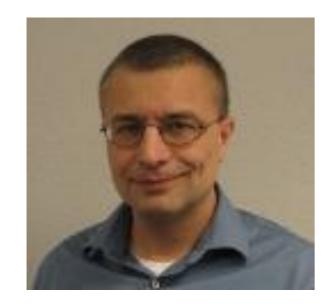

Pascal Van Cauwenberghe

Consults
Manages projects
Tests, programs, analyzes

Creates games
Tells tall stories
Organizes conferences

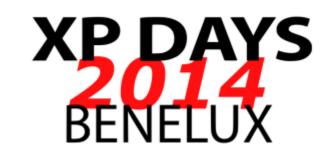

http://xpday.net

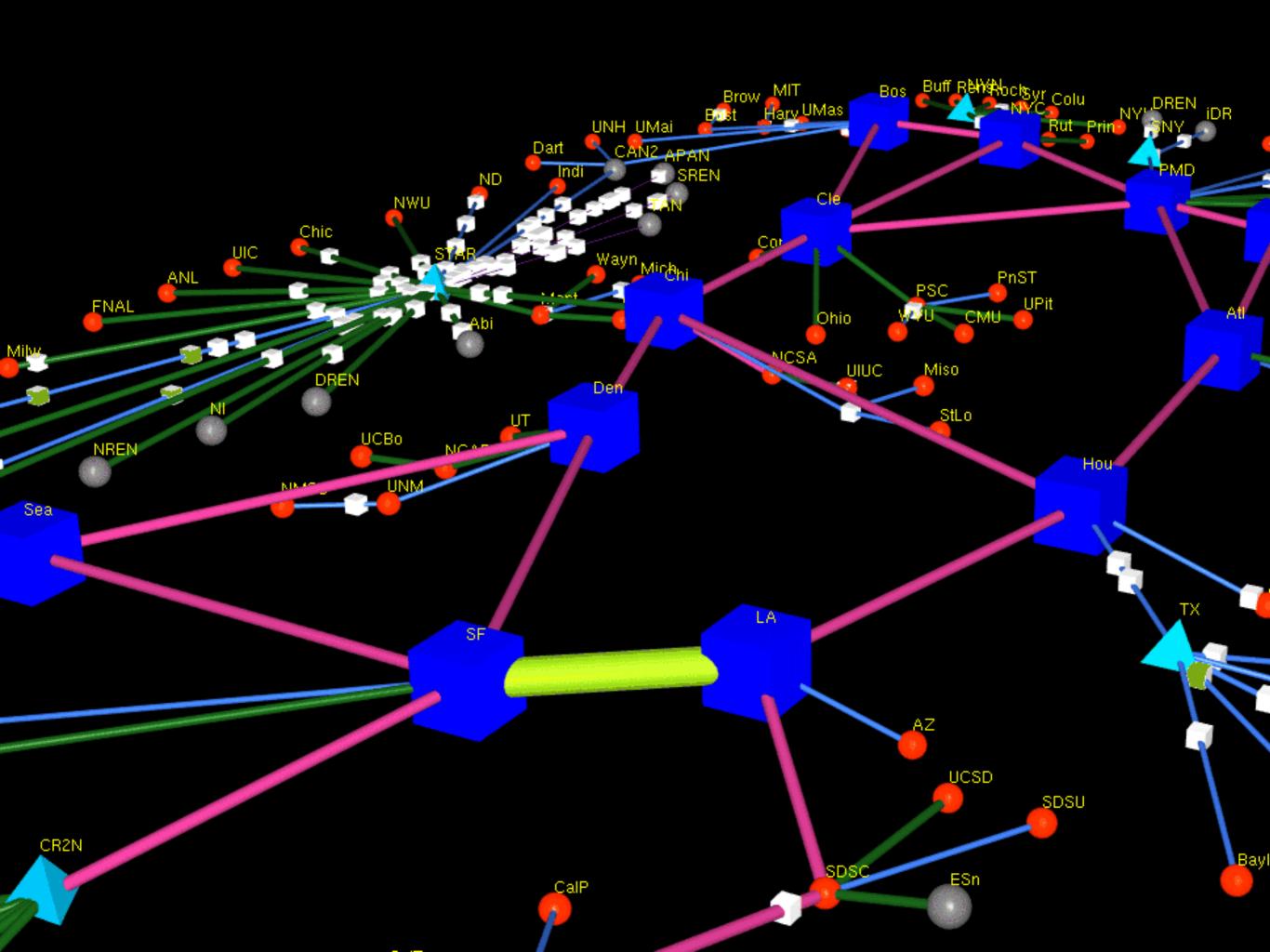

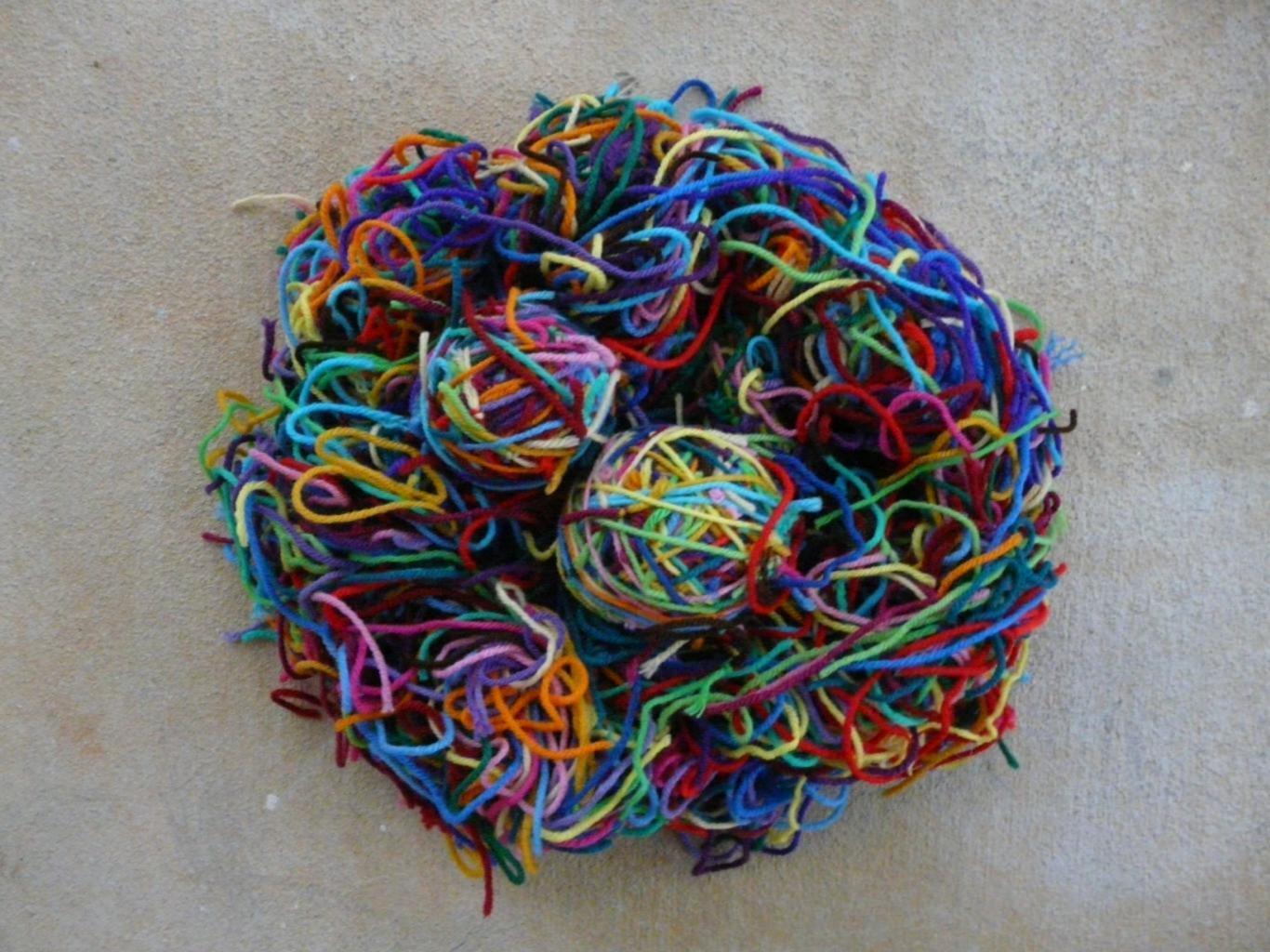

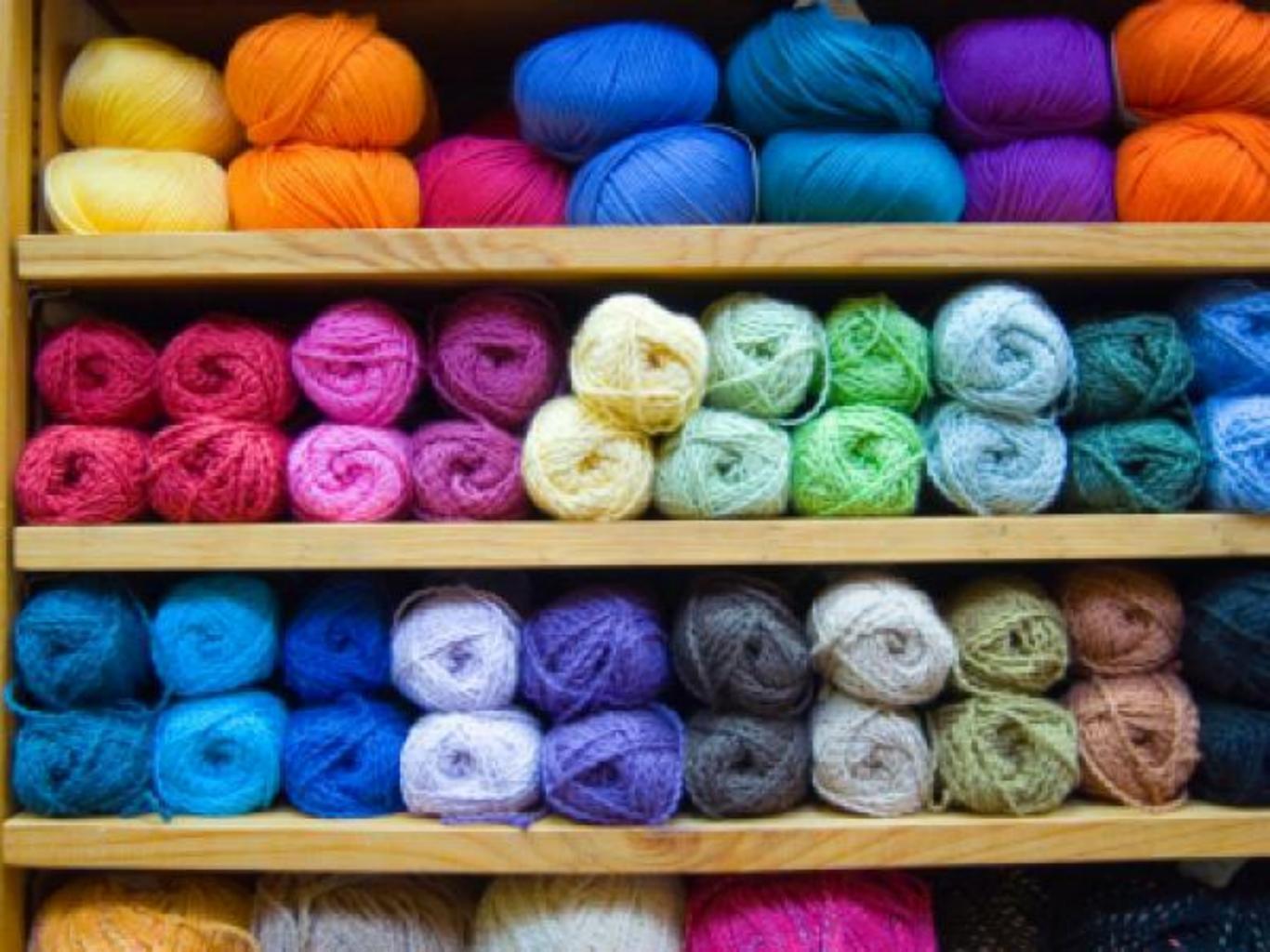

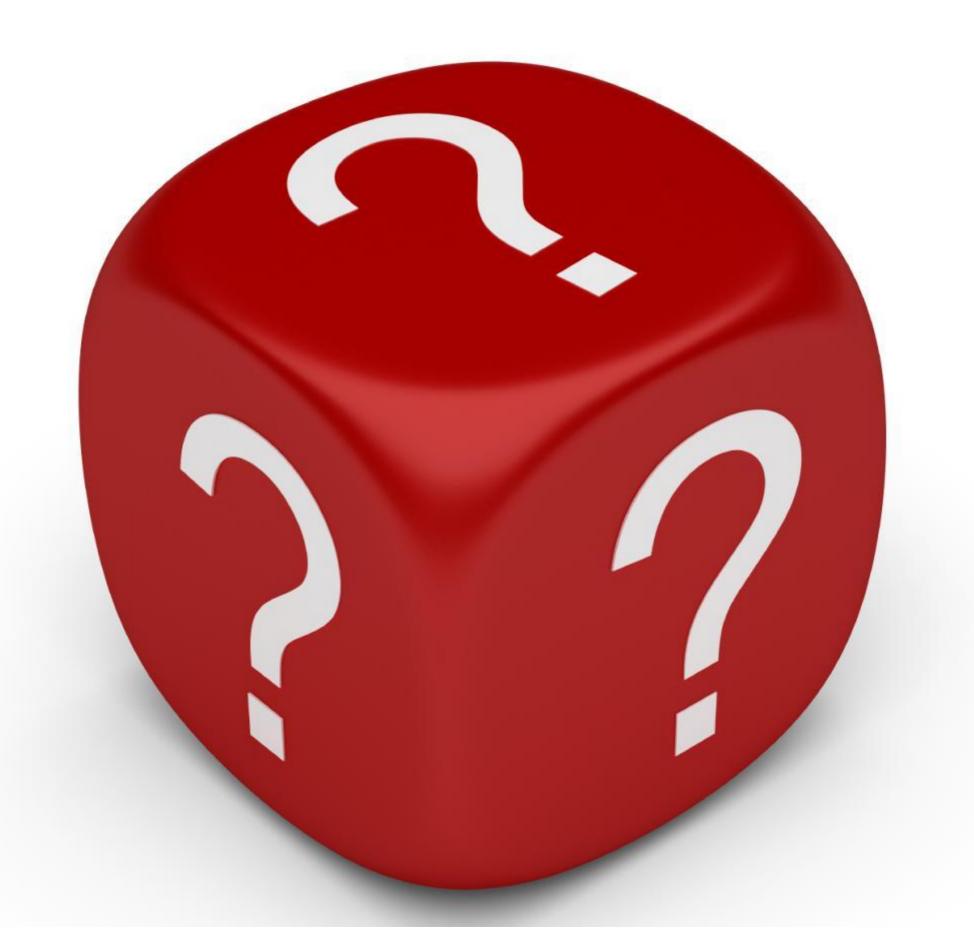

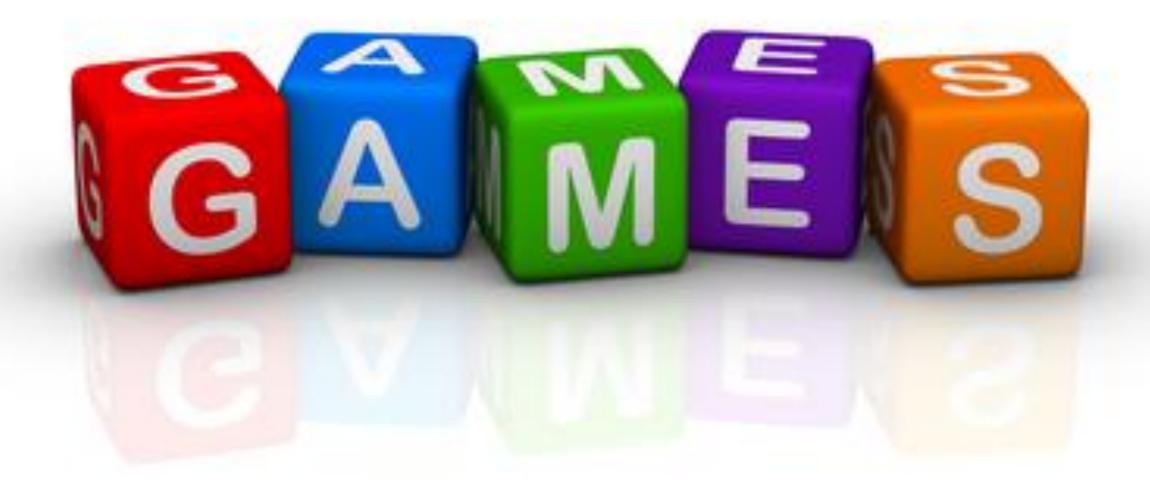

#### Acceptance Test

- **□We had fun**
- ☐We solved the puzzle
- ☐ You look at concurrent systems differently
- ☐You want to know more

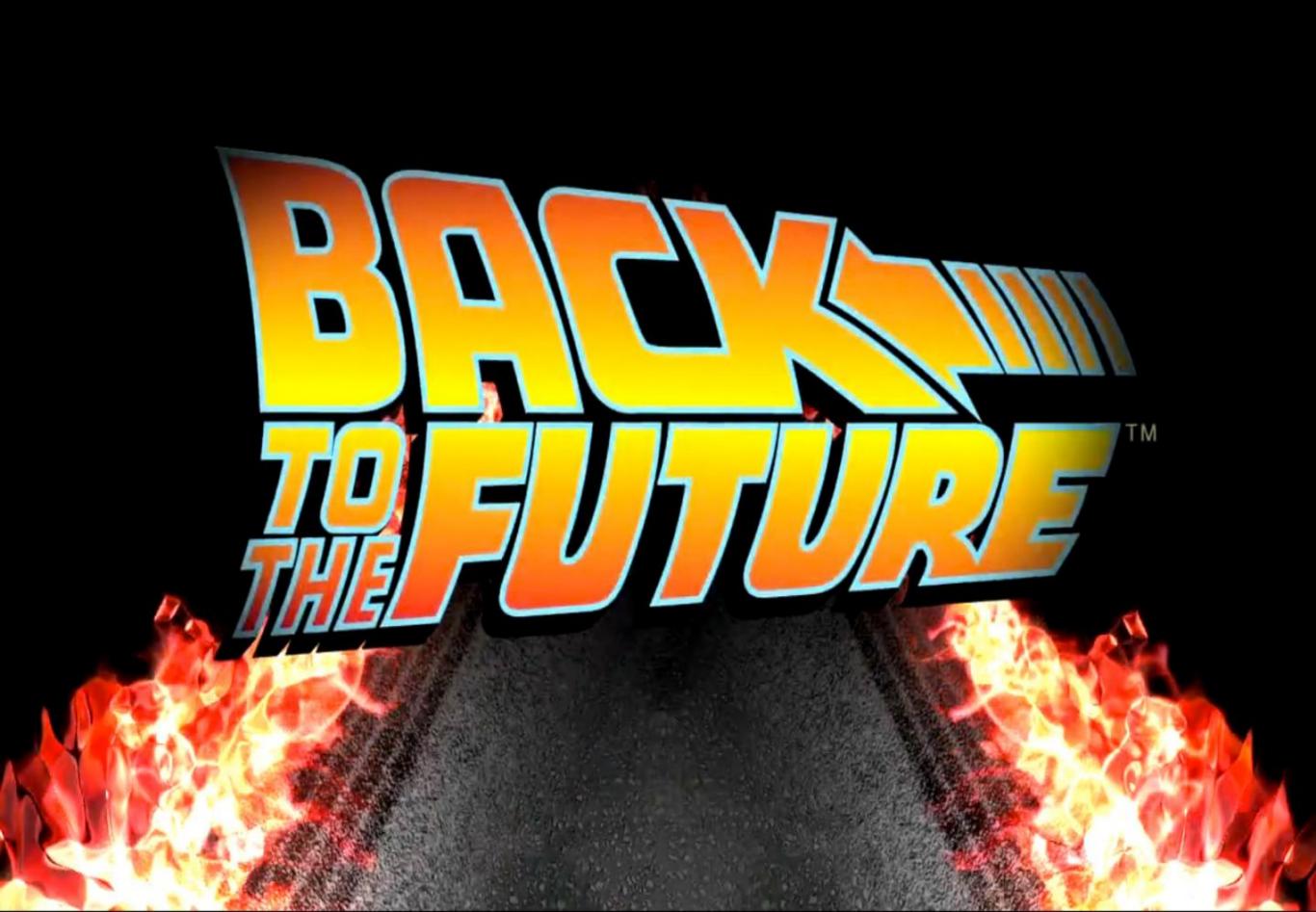

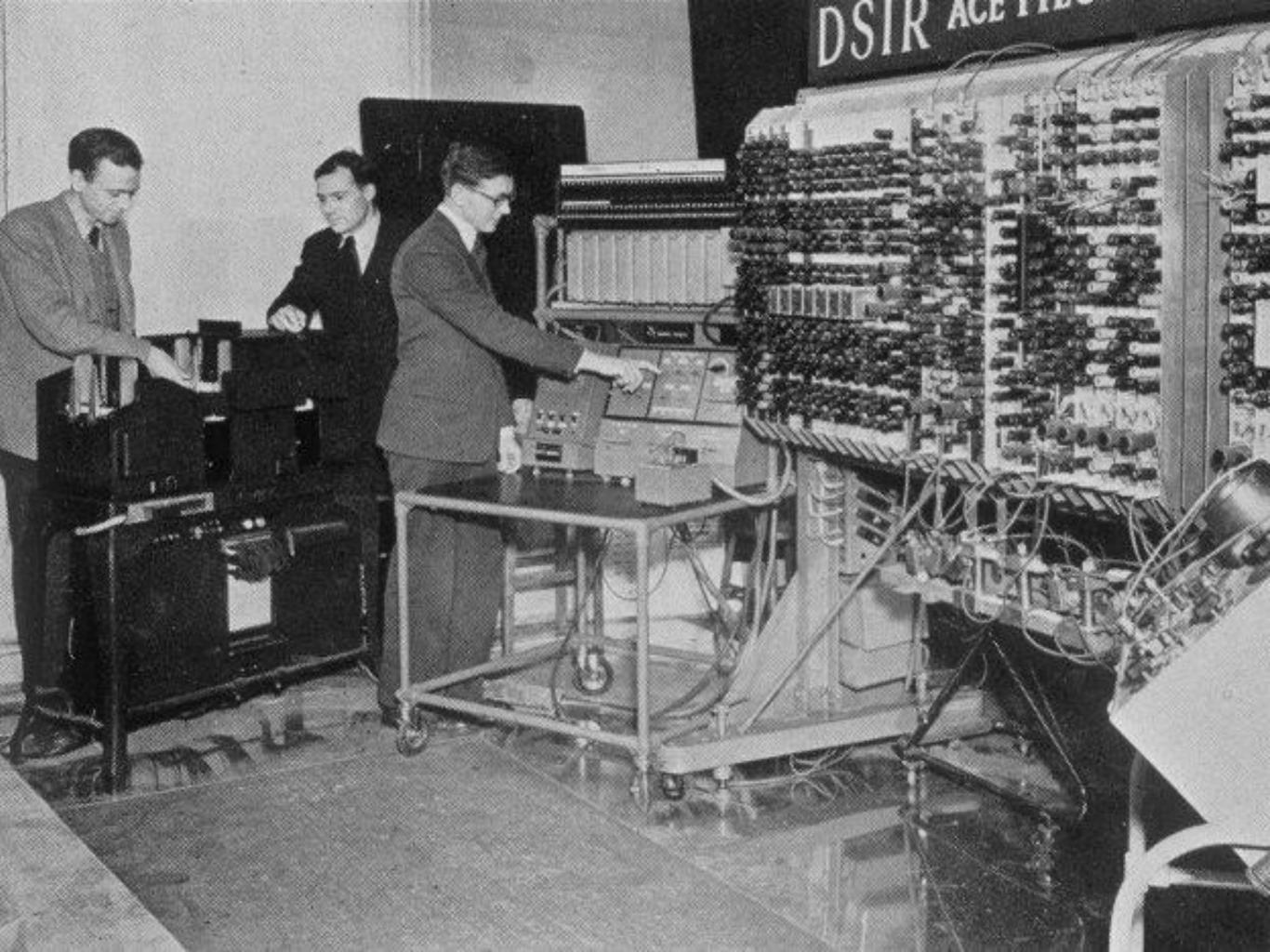

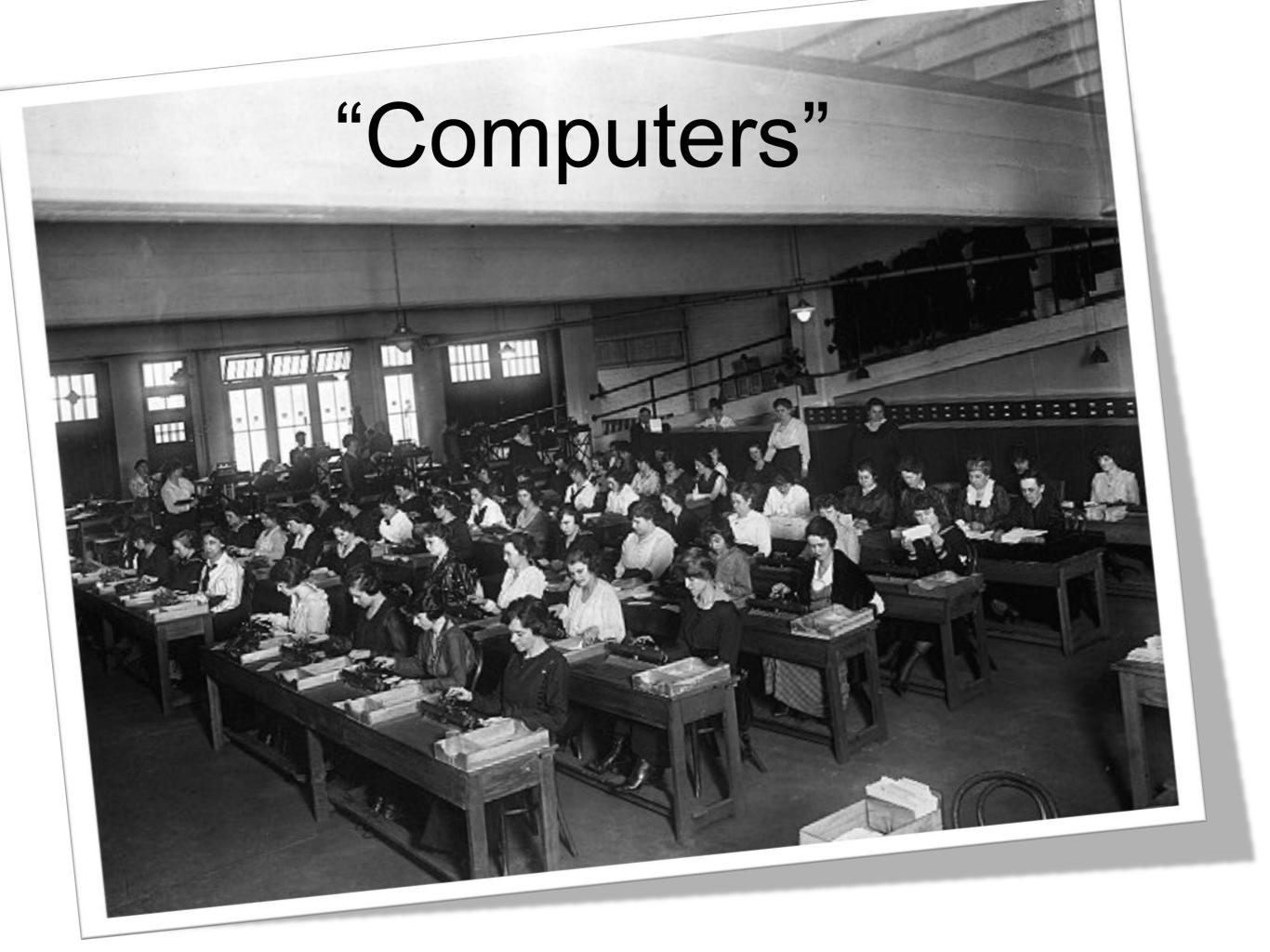

#### WENH !

Demo: TDD Cell

Exercise 1: TDD Grid

Exercise 2: TDD Region

Theory

Human Computer Simulation

#### TDD Human Computer

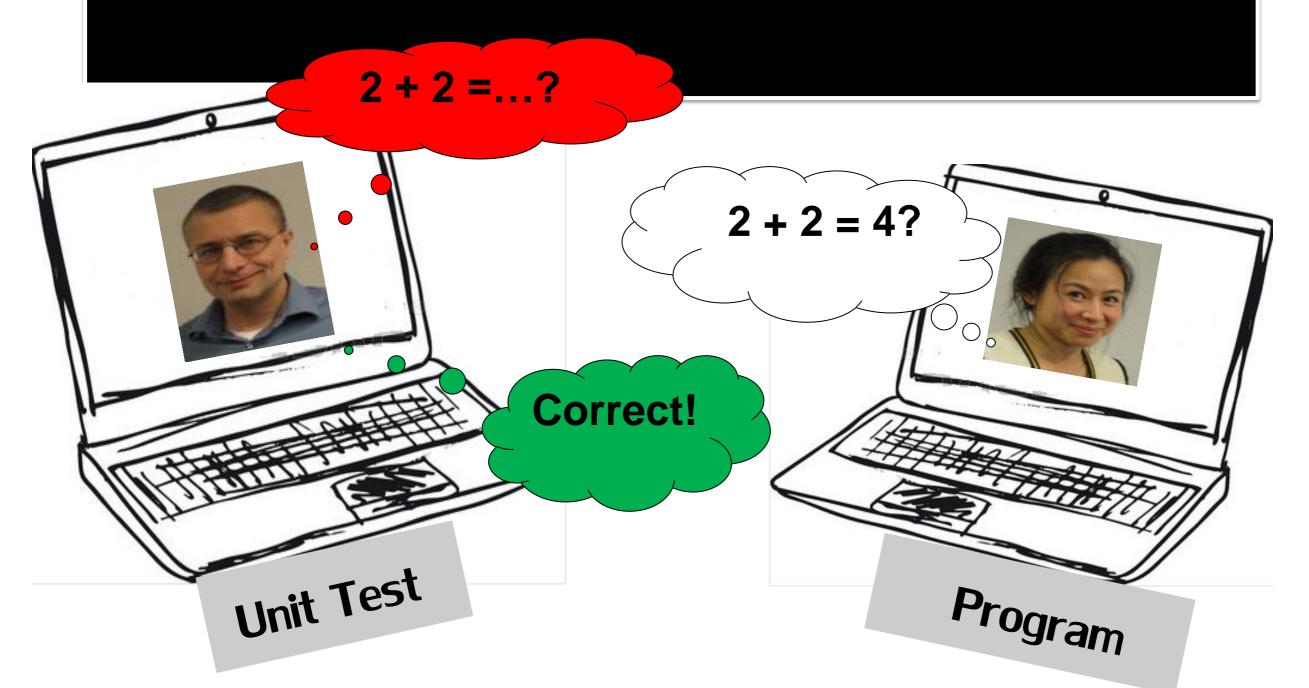

Specification Step by step..

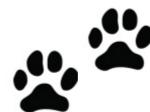

# Cell Specification [11][2][3][4][5][6]

A Cell expresses which of the numbers 1..6 are possible

By default every number is possible

If there is more than one possible number, the value of the cell is unknown

If exactly one number is possible, the value of the cell is known == number

If there are no possible numbers there is a contradiction, this is impossible

#### Demo TDD: Cell (1)

| 1 | 2 | 3 | 4 | 5 | 6 |
|---|---|---|---|---|---|
|   |   |   |   |   |   |

#### •GIVEN a new Cell

| Question                       | Answer  |
|--------------------------------|---------|
| How many numbers are possible? | 6       |
| What is the value of the cell? | UNKNOWN |
| Is 5 a possible value?         | Yes     |
| Is 2 a possible value?         | Yes     |

#### Demo TDD: Cell (2)

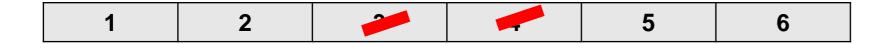

- •GIVEN a new Cell
- •When 3 is not possible
- •When 4 is not possible

| Question                       | Answer  |
|--------------------------------|---------|
| How many numbers are possible? | 4       |
| What is the value of the cell? | UNKNOWN |
| Is 5 a possible value?         | Yes     |
| Is 3 a possible value?         | No      |

#### Demo TDD: Cell (3)

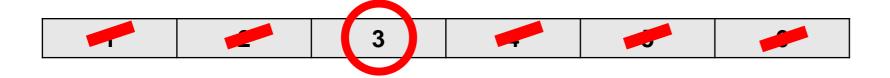

- •GIVEN a new Cell
- •When the value is known to be 3

| Question                       | Answer |
|--------------------------------|--------|
| How many numbers are possible? | 1      |
| What is the value of the cell? | 3      |
| Is 5 a possible value?         | No     |
| Is 2 a possible value?         | No     |

#### Demo TDD: Cell (4)

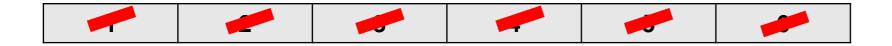

- •GIVEN a new Cell
- •When number 1, 6, 3, 2, 5, 4 are not possible

| Question                       | Answer     |
|--------------------------------|------------|
| How many numbers are possible? | 0          |
| What is the value of the cell? | IMPOSSIBLE |

#### Grid Specification (1)

A Grid has a name: A, B, C, D, E, or F

A Grid consists of 3x2 Cells

Cells are addressed as (Row, Column)

IF a Cell within a Grid has a known value

THEN NO other Cell can have the same value

## Grid – Example (1)

Example: Cell(2,1) = 4

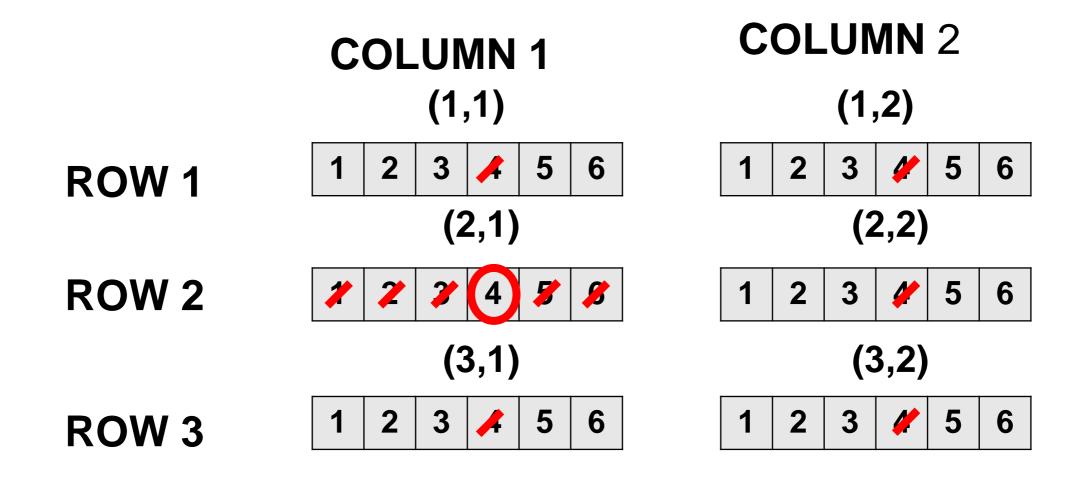

## Grid Specification (1)

IF a cell in a grid has a known value THEN all cells on the same row of all grids to the left and to the right can not have the same value

| А | В | С |
|---|---|---|
| D | E | F |

# Grid – Specification (2)

• Example: Grid E cell(2,1) = 6

| Α          | В        | С |
|------------|----------|---|
| D <b>(</b> | <b>E</b> | F |

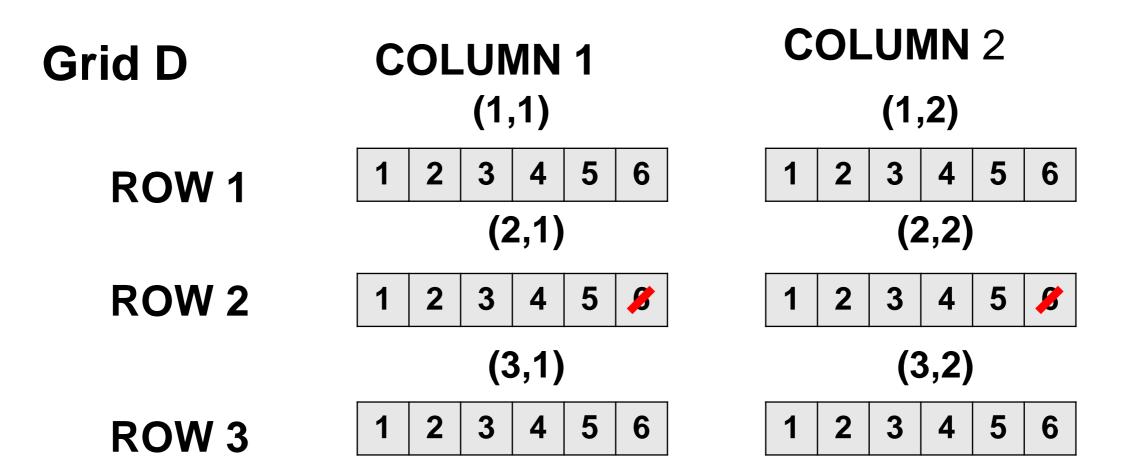

## Grid Specification (1)

IF a cell in a grid has a known value THEN all cells on the same column of all grids above and below can not have the same value

| Α | В | С |
|---|---|---|
| D | E | F |

# Grid – Specification (3)

• Example: Grid E, cell(2,1) = 6

| Α | B <b>1</b> | С |
|---|------------|---|
| D | Е          | F |

**COLUMN** 2 **COLUMN 1 Grid B** (1,1)(1,2)5 8 3 4 2 3 4 5 6 **ROW 1** (2,1)(2,2)**ROW 2** 5 3 6 2 3 5 4 (3,1)(3,2)3 5 ROW 3

#### **Execute Grid Tests**

Get Ready...
Start! 10 mins execution time

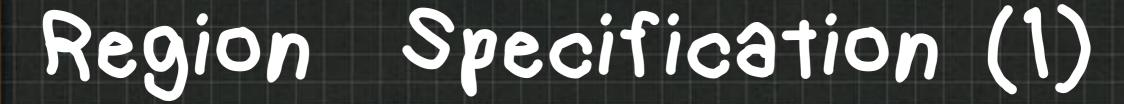

- A Region contains a Grid
- A Region has 4 inputs: North, East, South, West
- A Region has 4 outputs: North, East, South, West
- A Region has an output Display

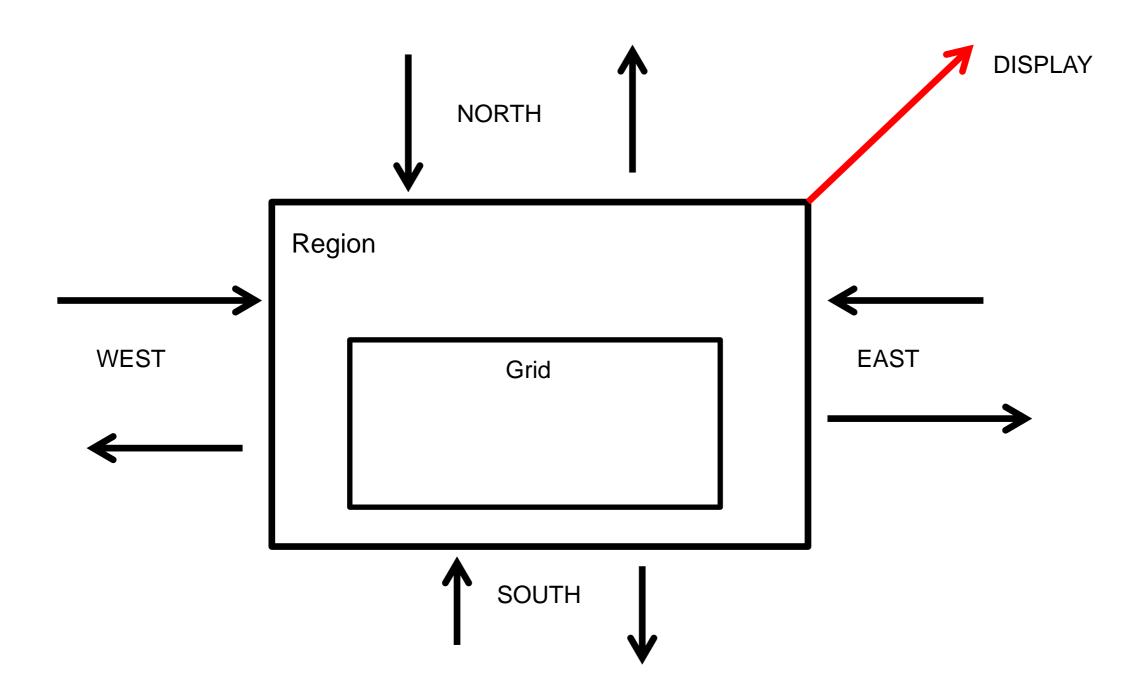

## Region Specification (2)

- When you discover the value of a cell
- Send a message Gridname(Row,Column)=Value
- To the Display
- And to all output channels

- You discover the starting values of a few cells.
- You must send these values to the Display and all the output channels

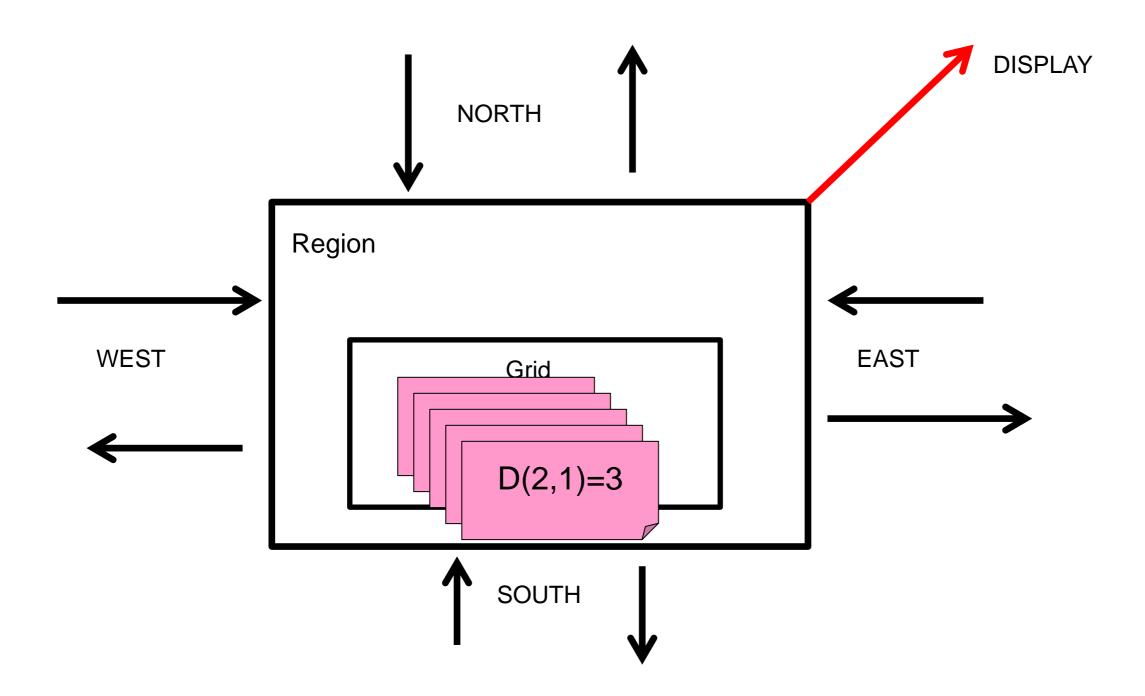

#### Region Specification (2)

- When you receive a GridName(Row,Column) = Value From the
   North or South
  - The Grid can't have Value in that column

- When you receive a GridName(Row,Column) From the East or West
  - The Grid can't have Value in that row.
  - And Send the message on to the other side

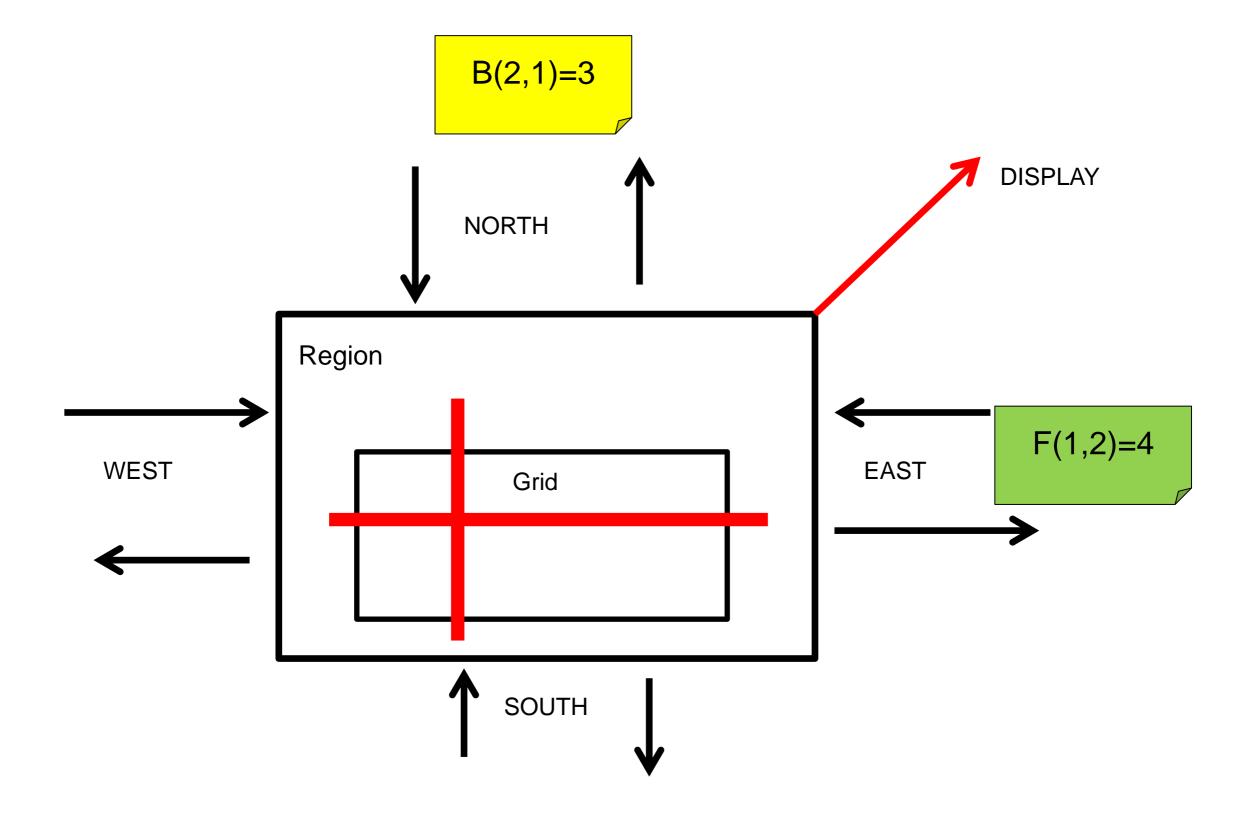

# Execute RegionTests

Get ready...Start!

15 mins execution time

# What happened?

And a smidgen of theory

# CSP = Communicating Sequential Processes

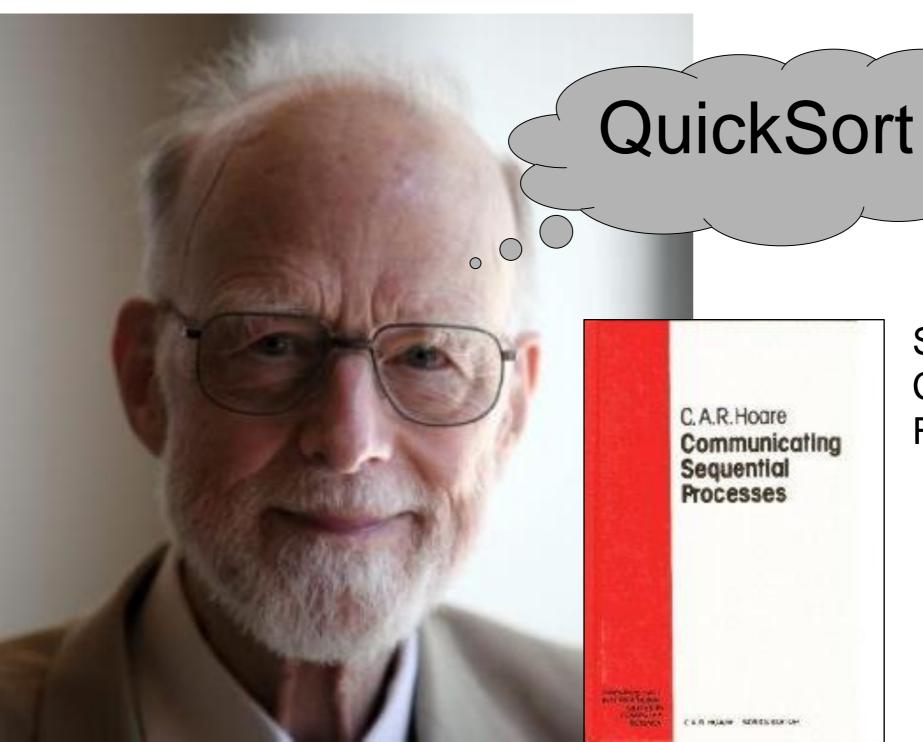

Sir Prof. Tony Hoare CSP Book (1985) Free download (2004)

#### The 3 elements of CSP

- Processes
  - Independent, sequential, black box
- Channels
  - Send and receive messages
- ALT(ernating)
  - Wait for channels or timers

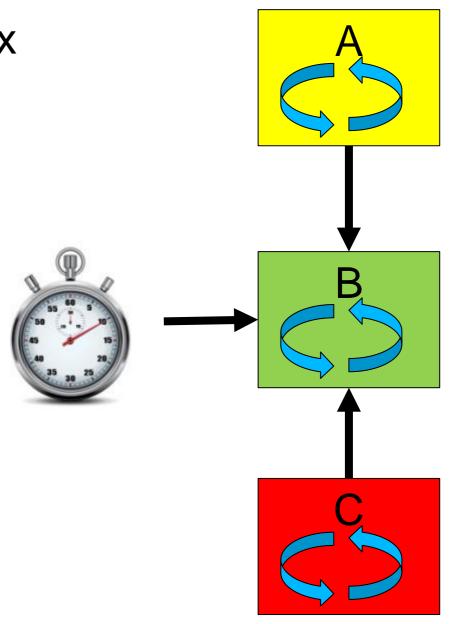

#### Back to 1985!

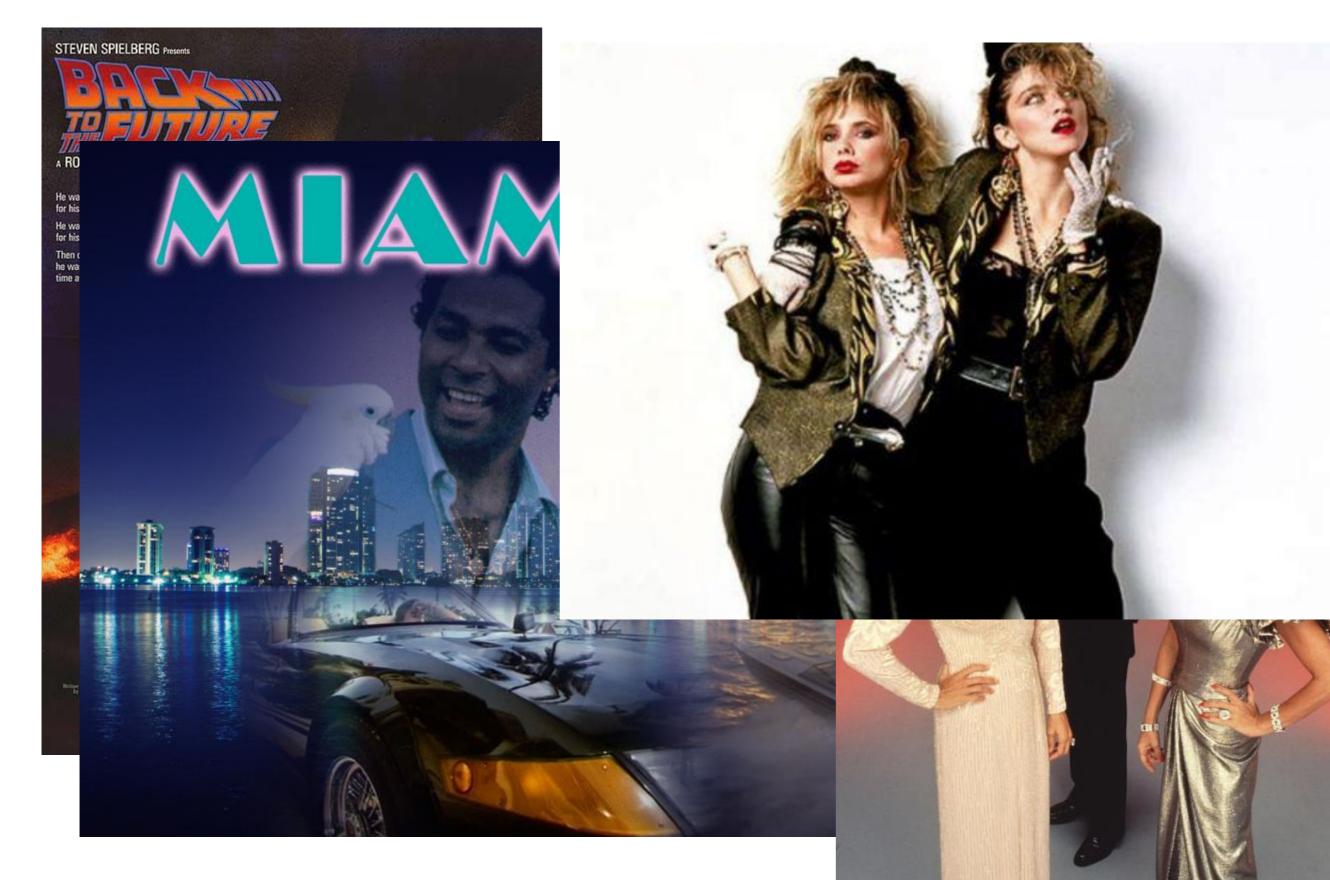

#### Back to 1985!

- Occam
- Transputer

#### Back to 1985!

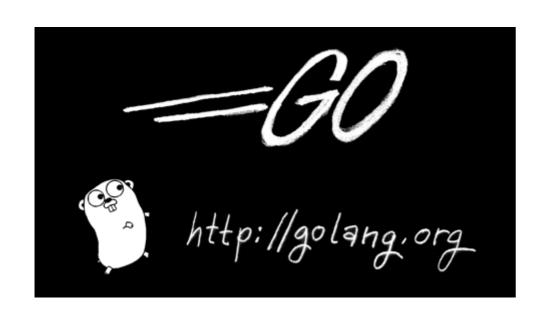

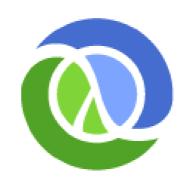

(Clojure

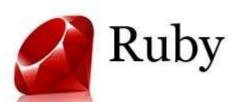

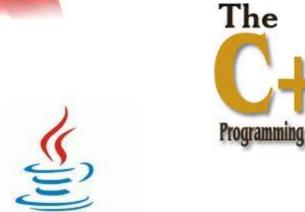

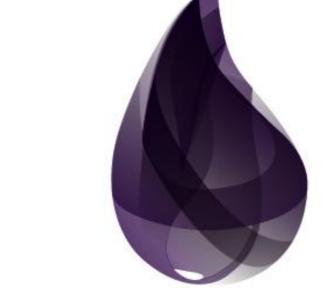

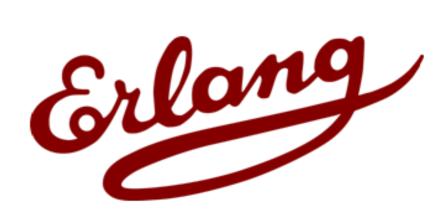

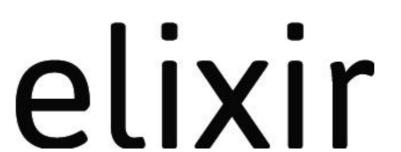

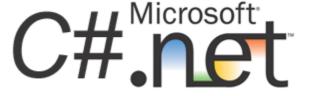

#### Benefits of CSP

- Separation between "domain" and "collaboration"
- No shared mutable state => no locking (bugs)
- Easy and fast unit tests
- Easy to simulate edge cases
- Composable. Composite Process can be tested

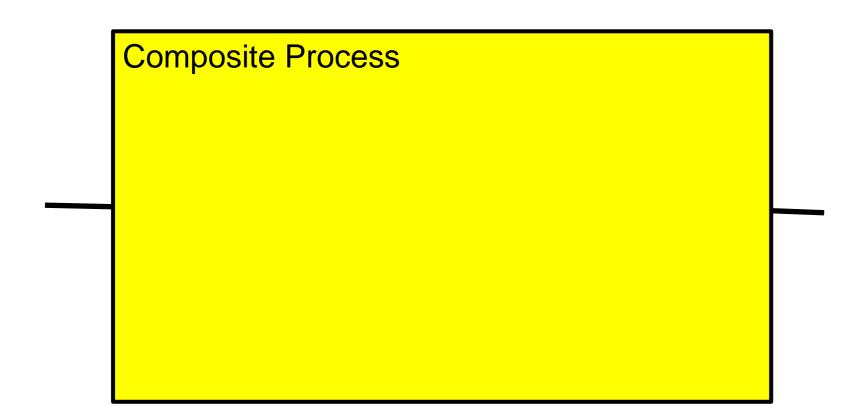

# How do you test concurrent code?

- 1. TDD single threaded domain objects
- 2. Encapsulate domain objects in CSP Processes
- 3. TDD each Process in isolation
  - WHEN send(input, value)
  - THEN expected\_value == receive(output)
  - WHEN time.advance(amount)
  - THEN expected\_value == receive(output)
- 4. TDD composed Processes
  - TDD the inputs/outputs of ever larger ensembles

#### Concurrent != Parallel

**Processor Processor** B Processor essor Parallel **Processor** B

Concurrent

#### To solve a real Sudoku

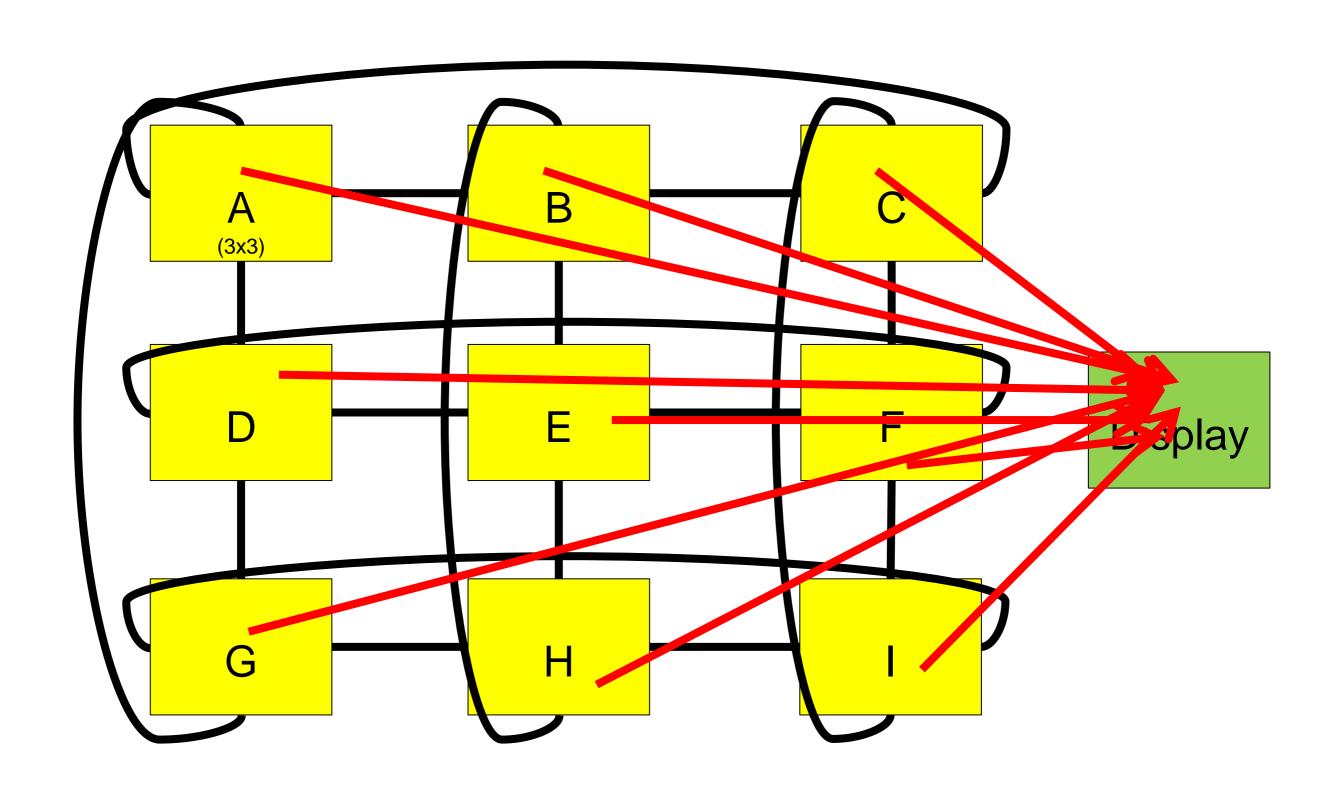

#### Another CSP

- Constraint Satisfaction Problem
- A set of variables (81 cells)
- Each variable has a Domain of possible values (1..6)
- There are constraints between variables (e.g. All cells in a 3x3 grid must have distinct values)

#### Constraint satisfaction

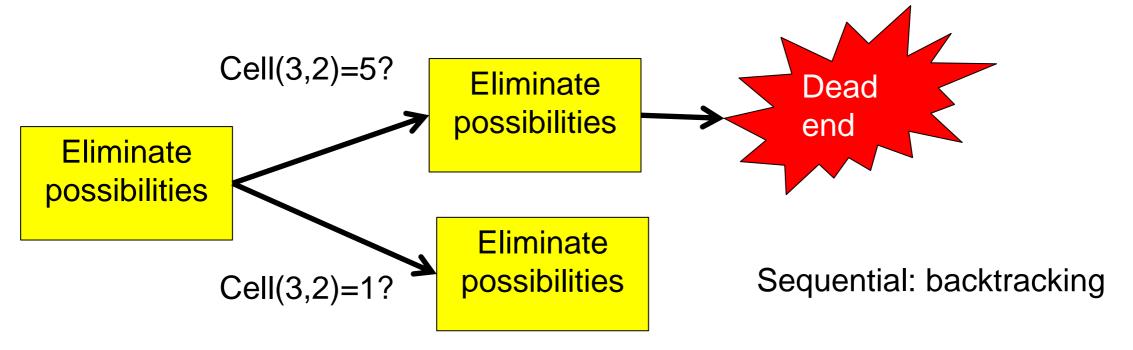

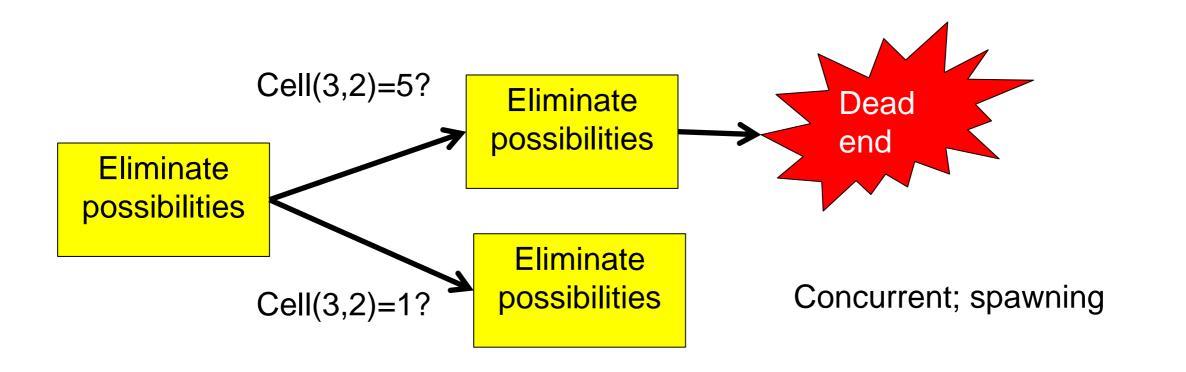

# Acceptance Test

- **□We had fun**
- ☐We solved the puzzle
- ☐ You look at concurrent systems differently
- ☐You want to know more

## If you want to know more

- Tony Hoare:http://www.usingcsp.com/
- C++:http://www.cs.kent.ac.uk/projects/ofa/c++csp/
- Java:http://www.cs.kent.ac.uk/projects/ofa/jcsp/
- Go: http://golang.org/
- Clojure: http://clojure.org/

- Download from http://agilecoach.net
- https://github.com/pascalvancauwenberghe/concurrent

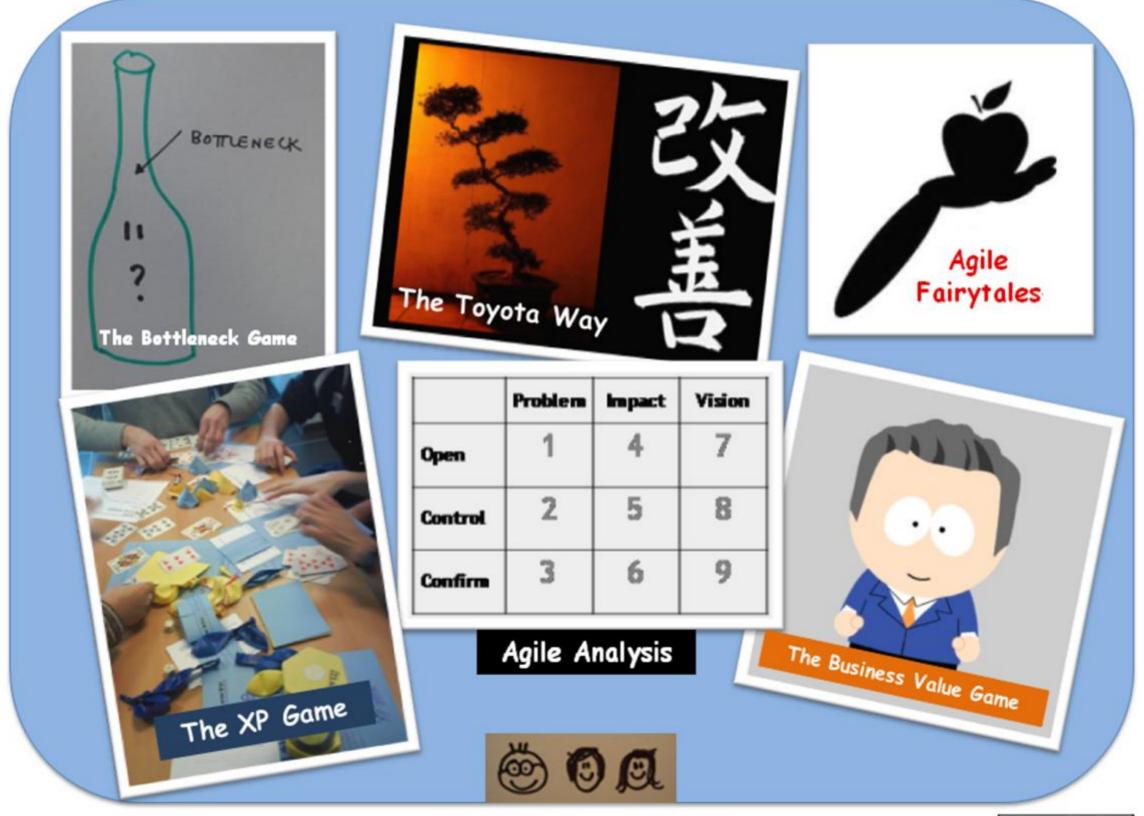

# Are you ready to execute the program?

We need (N)x8 players to run the simulation

You can also observe

# Assemble the Computer

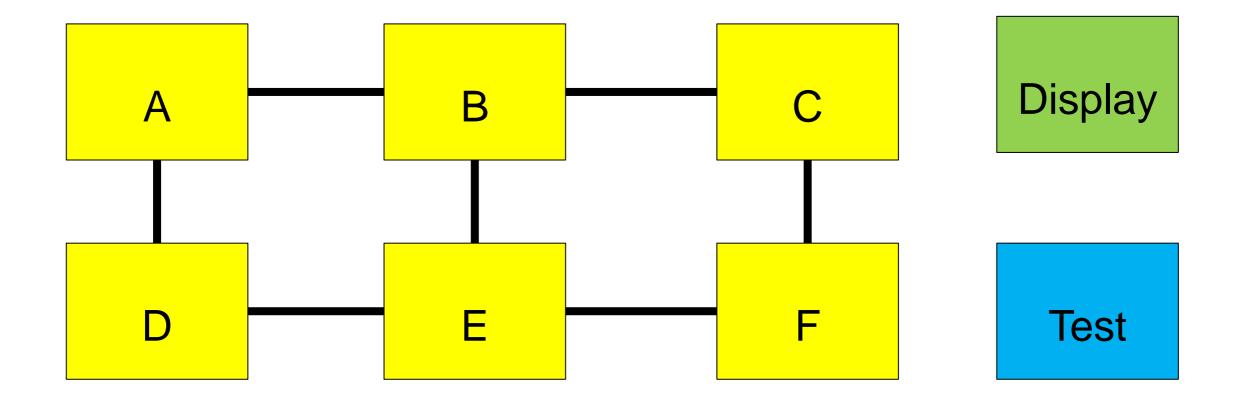

## Run the simulation

Pause when you've sent all messages for known values
Check Display of known values
Process all incoming messages